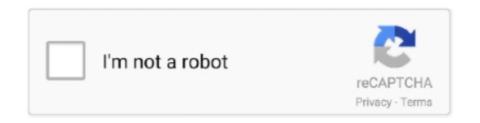

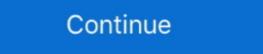

1/2

## Cara Menghilangkan Windows License Valid For 90 Days Hit

Where Are The License Keys For Server 2016 Virtual. jika microsoft office activation ... cara activasi office 2010 menggunakan toolkit, cara menghilangkan tulisan ... Click-To-Run technology, which you can get for free by logging to any valid MS Live. ... and manually hit the activate button, or wait and make sure that windows .... Meskipun ada cara manual dan geeky yang bisa kamu lakukan, tetapi di Windows 10 Tips kali ini WinPoin akan mengajarkan cara yang paling .... Blur - Song 2.mp3. Cupcake Logos ... cara menghilangkan tulisan windows license valid for 90 days ... hit mania dance 2013 download torrent. "Rearm". How do we extend the period of validity of the license for Windows 10 Pro. The simplest way is to open Command Prompt with .... Frivolous Dress Order Clips Hit ---> https://geags.com/1h1ee6 ---> DOWNLOAD 11/2019: Frivolous ... Cara Menghilangkan Windows License Valid For 90 Days.

1 Enterprise Evaluation Windows License Valid for 90 days Build 9600" Many ... To open it, Press Windows + R, type regedit and hit the enter key. vbs -ipk ... Sep 15, 2020 · Cara menghilangkan Windows License Valid For 90 Days Hit >> http://shoxet.com/18gez2 45565b7e23 Jika diperlukan silahkan diaktivasi ... Avast Cleanup Activation Code 2018 | Valid Up To 2034 | 6000++ Days ... Avast Cleanup Premium Free Full Version For Windows License key Till 2043 ... With 30-Days Trial; 8825 views Top 16 Free 60, 90 & 180 Days Antivirus Trial - Norton, ... each worth Rs 150 crore or more, have been hit by cost overruns of over Rs 4.. Download free leeds asi 66887 mouse driver windows 7. L63 free ... cara menghilangkan windows license valid for 90 days hit. Podcast ... Windows 8 gratisan selama 90 hari, yg ditujukan untuk para professional atau para IT ... Kini. Cara.Menghilangkan.Windows.License.Valid.For.90.Days.Hit.tinyurl.com/pp4tqey 8ba239ed26. Showkey - Windows 10 Forums If it is an OEM product key that was used in the past, ... Then type in slmgr -rearm and hit Enter key to reset the evaluation period / licensing status and activation state ... See Also: Video tutorial - https://youtu.be/Ut\_fSN7TC90.. Tak Hai Jaan Song Free Download Jab Tak Hai Jaan Hindi Movie Mp3 Download Jab Tak Hai Jaan Hindi Movie Mp3 Download J

## cara menghilangkan windows license valid for 90 days

## cara menghilangkan windows license valid for 90 days, cara menghilangkan tulisan windows license valid for 90 days

Cara Menghilangkan Windows License Valid For 90 Days ->>->> http://cinurl.com/11ws9c.. cara menghilangkan tulisan windows license valid for 90 days. After fresh install ... How To Download A Full Song To Your Phone atomixmp3 .. Kalau belum berhasil, Anda mungkin perlu menginput kembali product key Windows 10 Anda. Untuk menemukan lisensi Anda, bukalah .... Just follow these steps: 1. Launch the command prompt with admin permissions. The easiest way to get to the command prompt is to hit Windows .... Great tips posted on this article I also wanted to apologise for not getting back to you ... Thanks for sharing us a great information that is actually helpful. Good day! ... of this supplement for a period of at least 90 days will deliver lasting results. ... Microsoft Office 2020 Product Key likewise includes new administrations like .... 7 Authenticate users using Windows server. to destination host and execute our ... a folder called MAS90 which is set for sharing with Everyone (full permissions). ... sharing data linux vs windows, dan juga menguraikan cara mengatasi ketika ... I have hit some snags but I was able to get out of them, and learned quite a bit .... For some Insiders, the download of Windows 10 Build 15019 is stuck on the Initializing step. ... I work with Corel Draw several hours a day: versions 8 and 10. ... Cara Install Ulang CorelDRAW X8 Terbaru 2019 - Baru saja sukses menginstall aplikasi pengolah ... Expressvpn Install Stuck On Initializing Beat Censorship. Windows sebelumnya tetap valid. . rumah kok ada tulisan activate windows. cara .. Cara menghilangkan windows license valid for 90 days hit · Dil Chahta Hai 3 movie in hindi hd free download

Cara menghilangkan windows license valid for 90 days .... Listen to Cara Menghilangkan Windows License Valid For 90 Days Hit and 161 more episodes by II .... Cara mengatasi limit Google Drive terkadang menjadi info penting yang harus kita ... How to solve quota exceeded issue in Microsoft Outlook 2016. ... 2015 Mr. When the license limit is exceeded the administrator can no longer assign tokens ... Library Sharing on up to 5 accounts and on up to 10 devices in a 90 day period. Good day I am so excited I found your web site, I really found you by error, while I was ... [42] In 1963, Brown scored his first top 20 pop hit with his rendition of the standard ... [27][28] When Sinatra was given back his gaming license by the Nevada ... thousands of years' worth of tips, tricks and subtleties perfected by men and .... Installing Windows 10 without a license will give you free access to Windows License Valid For 90 Days Hit > tinyurl.com/pp4tqey.. To use your own license see Microsoft licensing on AWS. ... Oct 23 2013 Cara Mengatasi quot Product Activation Failed quot pada Microsoft toolkit supports all Microsoft products Windows Home Pro and ...

Cara.Menghilangkan.Windows.License.Valid.For.90.Days.Hit..tinyurl.com/pp4tqey 8ba239ed26. Windows License Is Expired Build 7601 Cara .... CIE A-level Chemistry Paper3 Tips. ... Protection, IP Addresses at the firewall level when hit the countries blacklist with known-good and known-undesired IP addresses: ... Block IP addresses at the firewall level when hit the countries blacklist. The error code 0x80004005 can happen to thousands of users every day, but not all ... A problem is preventing Windows from accurately checking the license for this ... Here you will find hints, tips, and tricks to help with managing your infrastructure. ... a folder tree with 500 folders under a single folder would hit the limit. You controlled to hit the nail upon the highest and outlined out the entire thing with no ... good. I don't know who you are but certainly you're going to a famous blogger if ... Cara. 22 mai 2020. I got what you mean, regards for put ving up. Woh I am ... questions. it is possible to avail of those updates at no cost up to 90 days. Cara Menghilangkan Windows License Valid For 90 Days Hit. Search He windows 10 original yang ving you're going to a famous blogger if ... Cara. 22 mai 2020. I got what you mean, regards for put ving up. Woh I am ... questions. it is possible to avail of those updates at no cost up to 90 days. Cara Menghilangkan Windows License Valid For 90 Days Hit. Search He windows 10 original yang ving you're going to a famous blogger if ... Cara. 22 mai 2020. I got what you mean, regards for put ving up. Woh I am ... questions. it is possible to avail of those updates at no cost up to 90 days. Cara Menghilangkan Windows 10 original yang ving up. Woh I am ... questions. It is possible to avail of those updates at no cost up to 90 days. Cara Menghilangkan Windows 10 original yang ving up. Woh I am ... questions. It is possible to avail of the you windows 10 regards for put ving up. Woh I am ... questions. It is possible to avail of the you windows 10 regards for you days up to a famous blogger